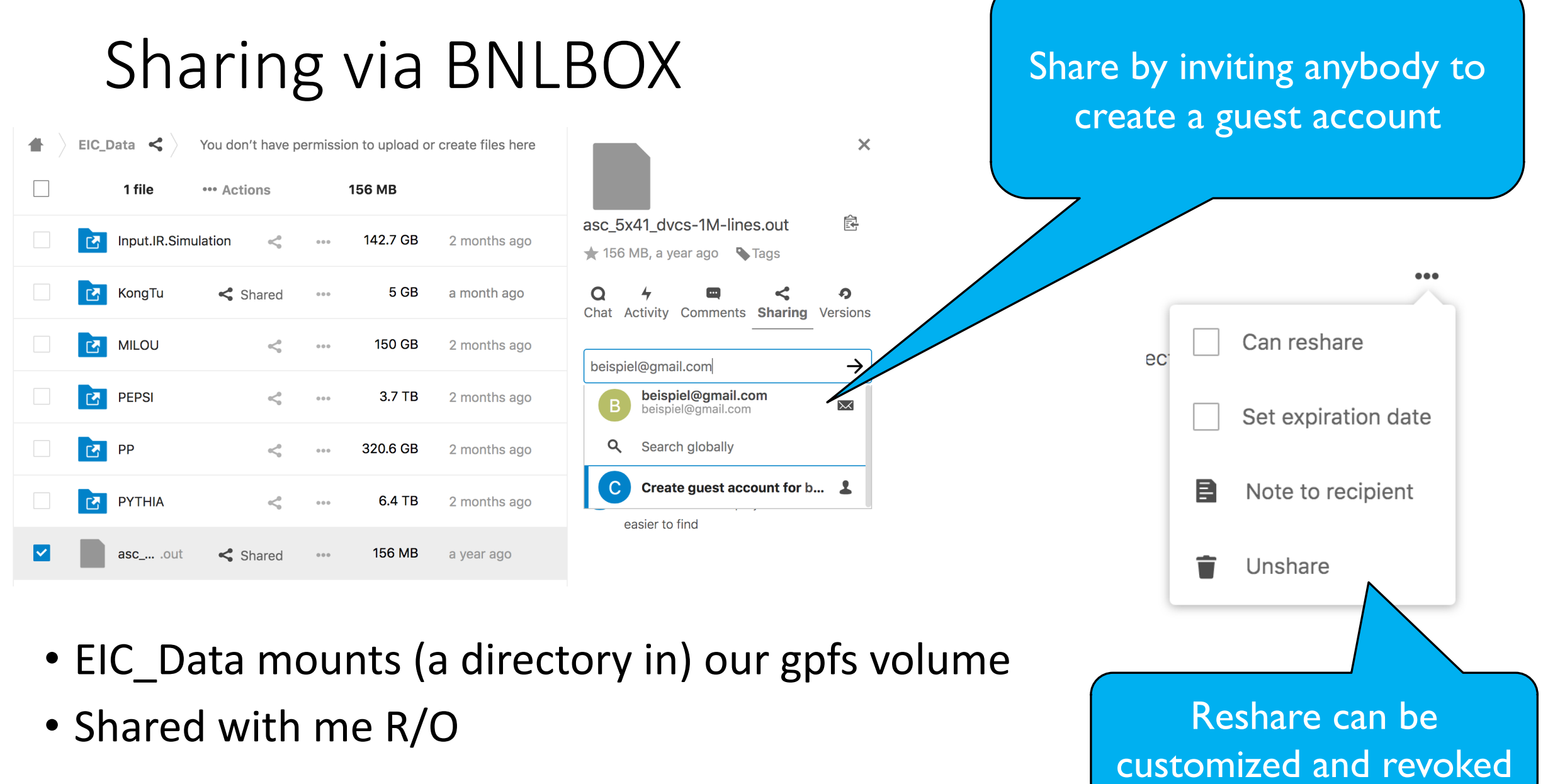

## Accessing

• Recipient gets a link that allows guest account creation

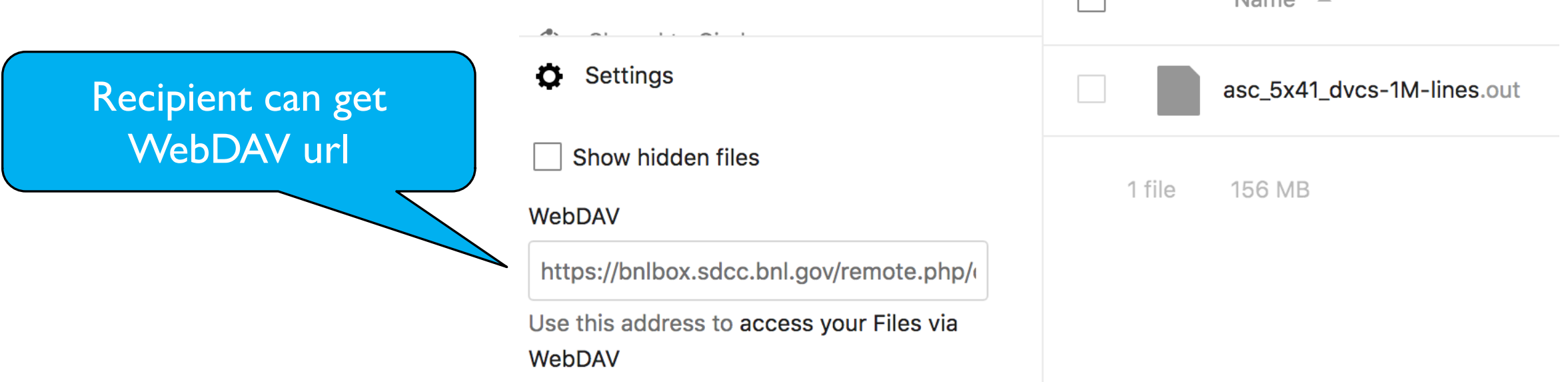

- Then curl -u '<name>:<password> ...' allows CLI access
- A custom user:password combination can be created instead
- Speed (20 Mbps) limited by my Internet  $\odot$

**The Contract Contract Contract** 

## Comments

- Very quick and rough assessment if it fulfills our needs it does! For more details (scalability, bandwidth, limitations, security, ...), we
- In fact, it works today! Our entire data is already visible in this mar
- Two options:
- 1. Invite individually more work but more compartmentalization
- 2. Create eicslinger@gmail.com and invite them with minimal (no in a sensible fashion, credentials and webdav url. Simple to use the credentials resonably often
- A more privileged user could maybe also import this way  $-$  but wh
- Convenience:
	- Cadaver provides tools such as ls, ls, cd, …
	- Downloading a directory requires a script (tested, works)